# Inheritance in Java

## Inheritance in Java Language

Inheritance is an Object Oriented Concept in Java. It allows an object of a class to own the variables and methods of another class. In Java, Inheritance is realized using the keyword **extends**.

In a parent-child analogy, child inherits parents variables(money, house, etc.,) and methods(behaviors from genetics). The same way, an object of a child class, which extends a Parent class, can access the variables and methods of Parent class as of its own.

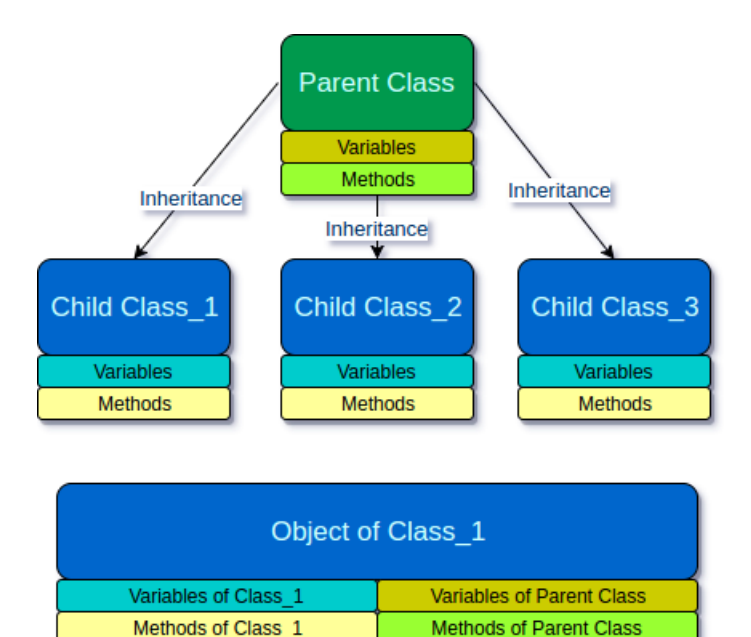

Block diagram – Inheritance in Java

## More about Inheritance in Java

Following are the list of points, one has to remember about the Java Inheritance concept.

- Inheritance is an Object Oriented Programming(OOP) concept.
- A Child class can inherit only one Parent class. (A child can have only one parent)
- Multiple (sub) classes can inherit a same (super) class. (A parent can have multiple children)
- Child class may use the methods and variables of the Parent class.
- A child class can inherit all methods of parent class except those which are priavte.

## What happens when you call a method of Parent class from object of Child class?

When a Child class inherits a Parent class, compiler does not copy the methods of Parent class to Child class. But, the compiler makes a reference to the methods in the instance of Parent class.

## Example – Java Inheritance

Usually in Java, **Parent class** is also called as **Super class** and **Child class** is called **Sub Class**.

In this example project, we shall create a Super Class, MobilePhone.java and a Sub Class SmartPhone.java

Following is the parent class or super class.

#### **MobilePhone.java**

```
package com.tutorialkart.java;
/**
* @author tutorialkart
*
*/
public class MobilePhone {
   public int price;
   public void makeCall(){
        System.out.println("Calling...");
    }
   public void getCharge(){
       System.out.println("Charging...");
    }
   // private method is not visible to other classes
   private void check(){
        System.out.println("This is private to MobilePhone");
    }
}
```
Following is the child class or subclass.

#### **SmartPhone.java**

```
package com.tutorialkart.java;
/** This class inherits MobilePhone
* @author tutorialkart
*/
public class SmartPhone extends MobilePhone {
   public String name;
   public static void main(String[] args) {
        SmartPhone sonyXZ = new SmartPhone();
        // variable of SmartPhone (Sub Class)
        sonyXZ.name = "Sony XZ";
        // variable of MobilePhone (Super Class)
        sonyXZ.price = 40500;
        // method of SmartPhone (SubClass)
        sonyXZ.playVideo();
        // methods of MobilePhone (Super Class)
        sonyXZ.makeCall();
        sonyXZ.getCharge();;
    }
   public void playVideo(){
        System.out.println("Playing video..");
    }
}
```
Run SmartPhone.java program, and the output to console should be as shown in the following.

#### **Output**

Playing video.. Calling... Charging...

#### Conclusion

In this Java [Tutorial](https://www.tutorialkart.com/java/), we learned what Inheritance mean in Java and how to realize it using extends keyword.

In our next tutorial, we shall learn about another Object Oriented Concept - [Polymorphism](https://www.tutorialkart.com/java/polymorphism-in-java/) in Java.

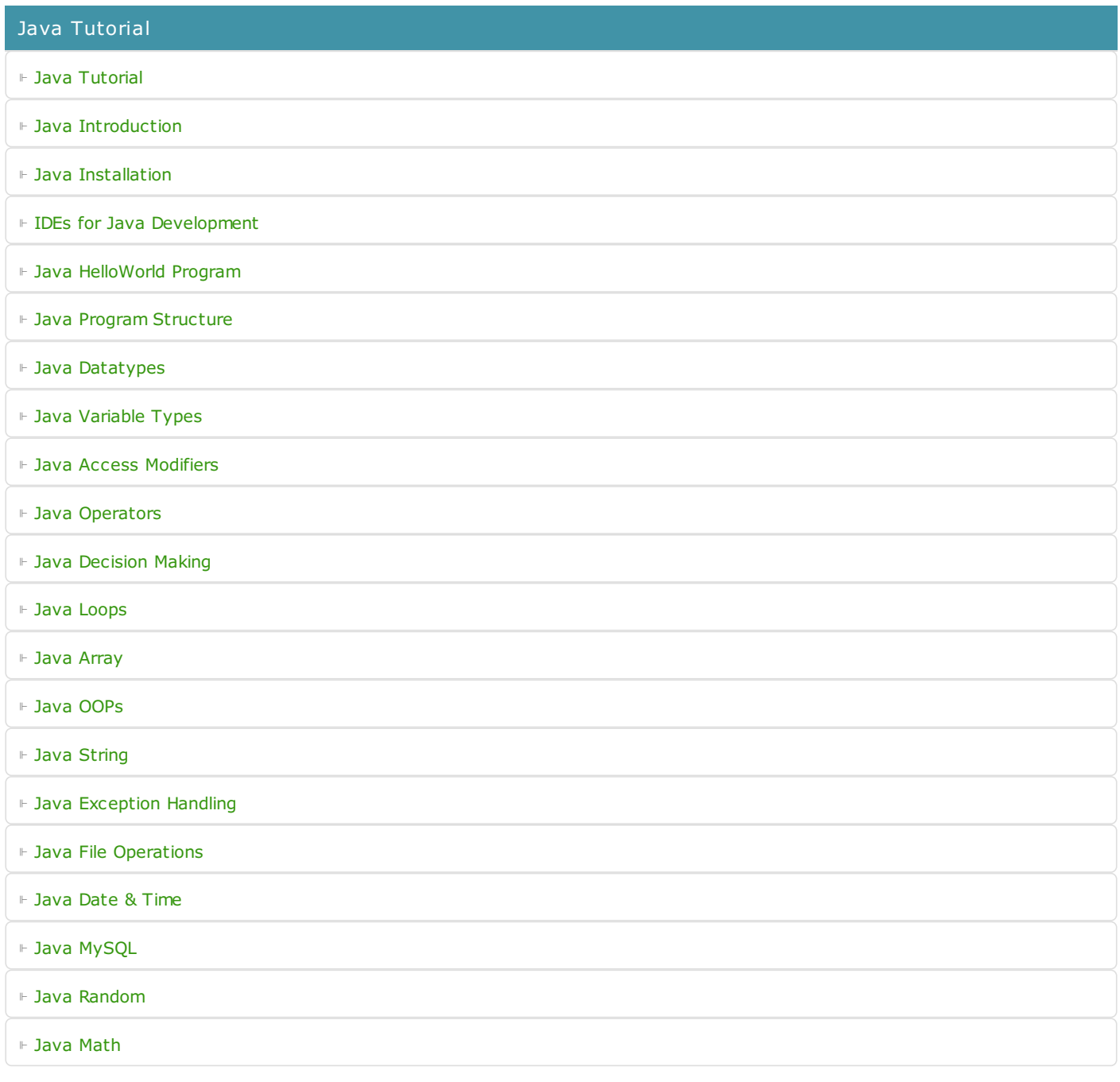